## IL Pathways to Health Leader and Provider Contact Quick Reference

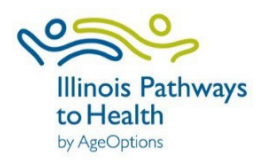

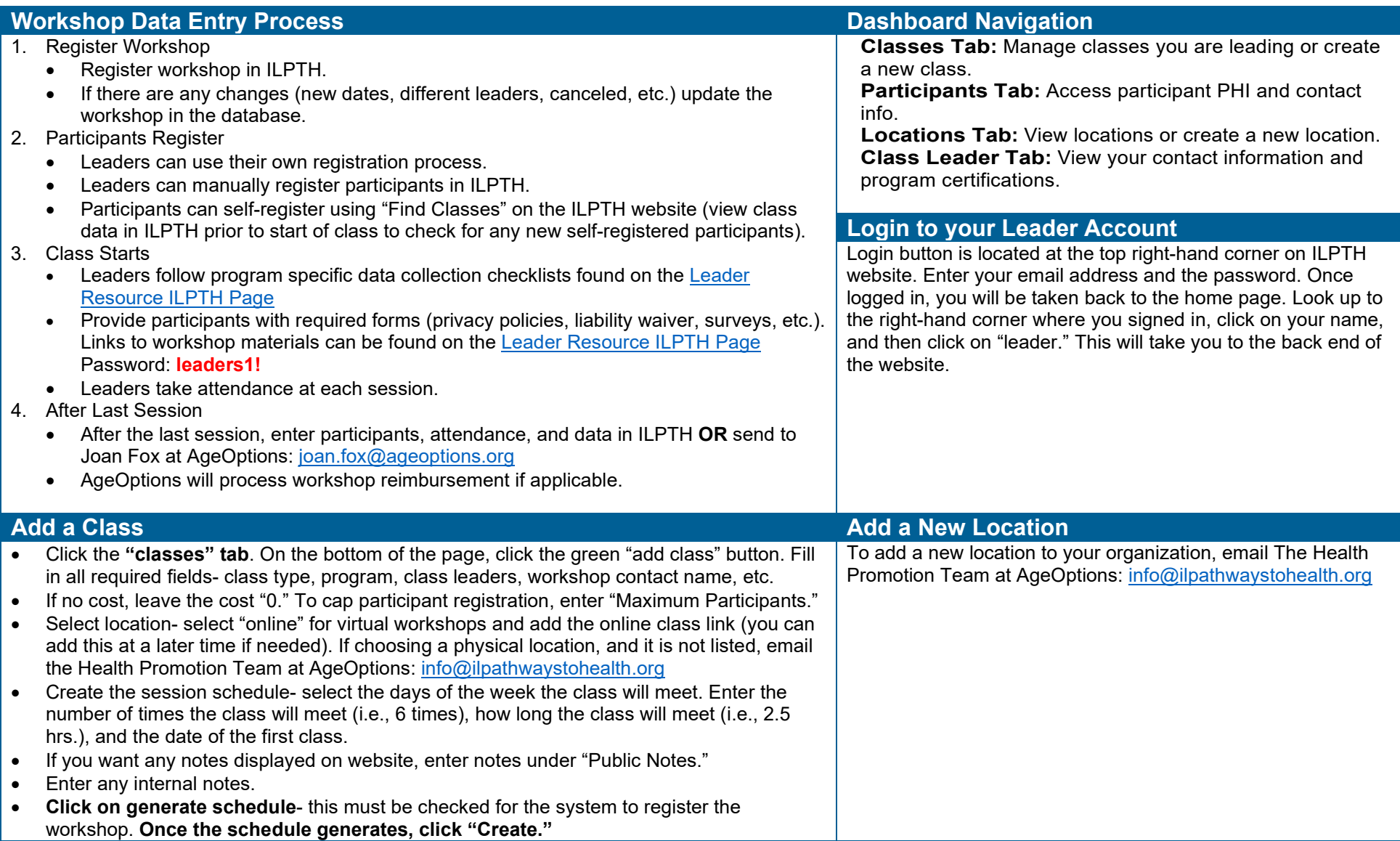

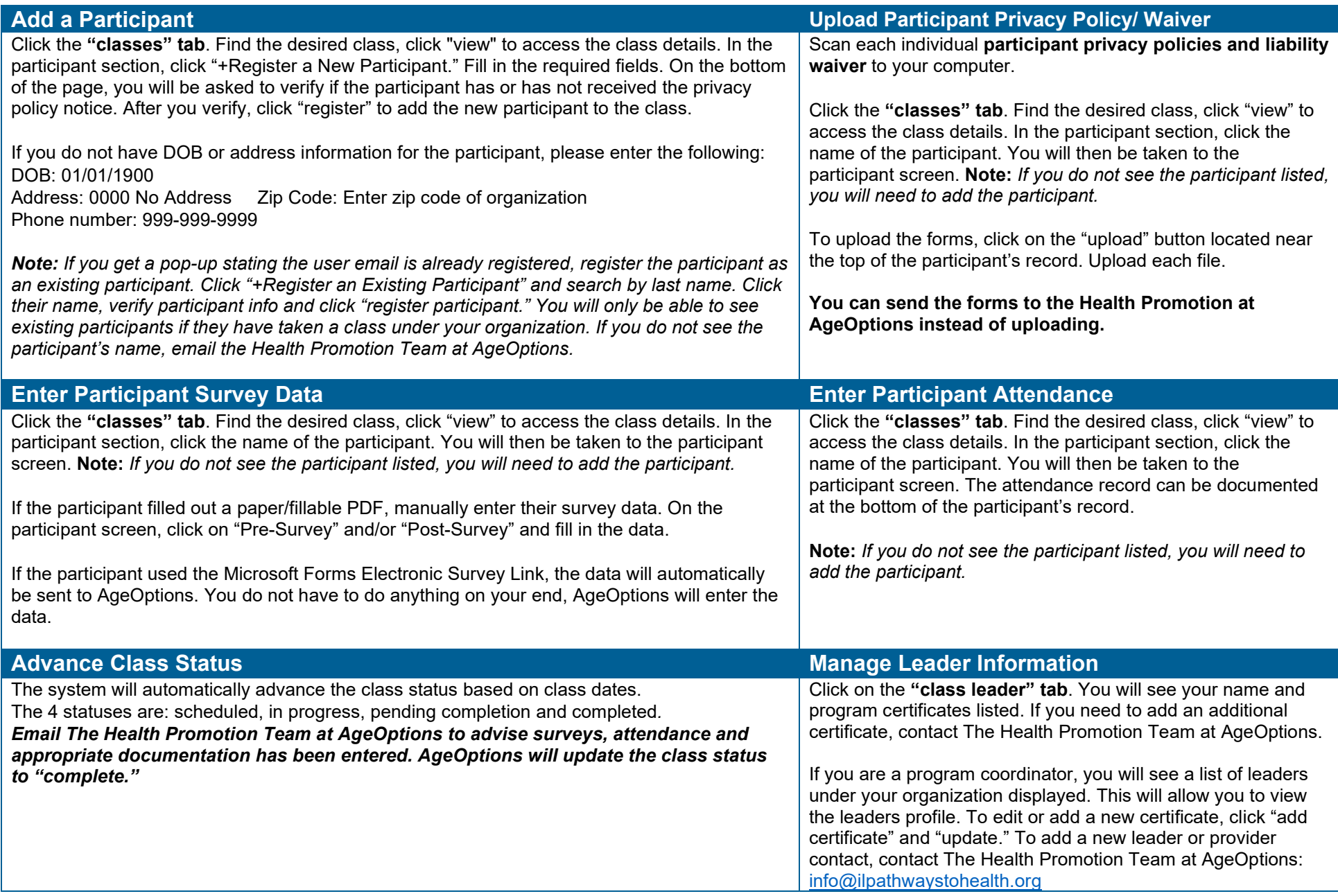